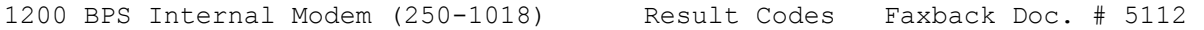

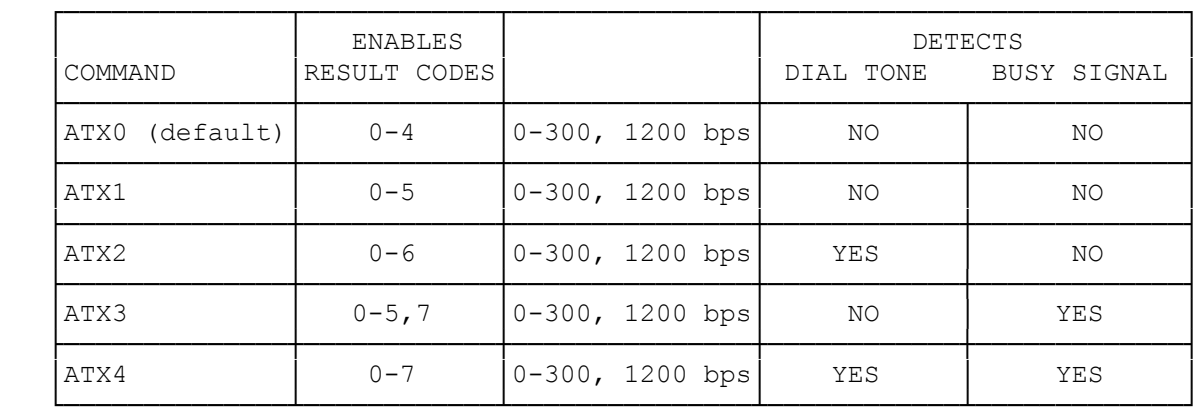

NOTE: An eighth result code, 8/NO ANSWER, is enabled only when the @ dial modifier is placed in a dialing string. The ATX command has no effect on this result code. NO ANSWER is returned if the modem does not detect 5 seconds of silence following the length of time the modem waits for a carrier signal after dialing.

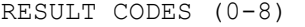

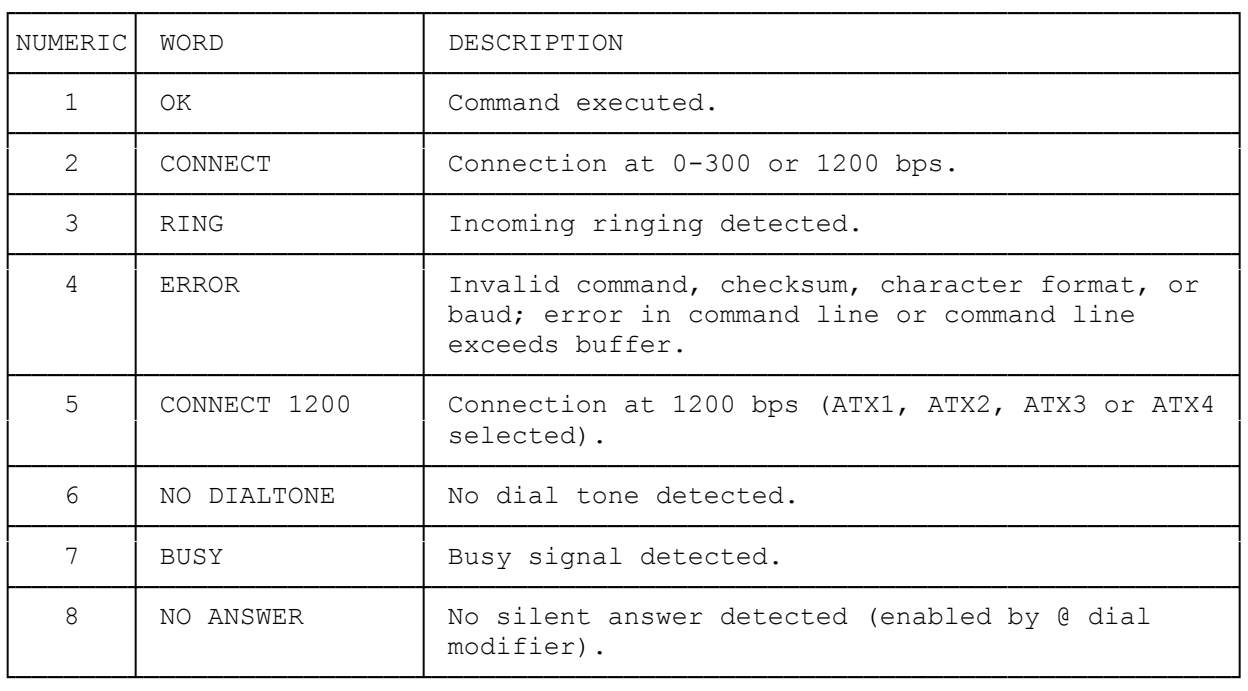

(abo-07/29/93)